Innover pour redécouvrir le patrimoine écrit : un événement Biblissima et IIIF

MSH Paris Nord, Mars 2018

Quelques applications pratiques de IIIF pour les bibliothèques numériques et au-delà

Rafael Schwemmer

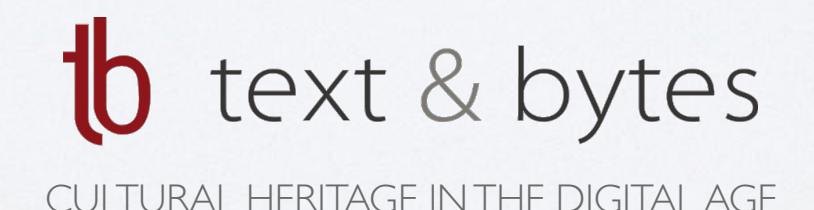

# **F** ragmentarium Application Web

- **Front-end :** site web public
	- Recherche et découverte des fragments  $\bullet$
	- Présentation des fragments  $\bullet$ 
		- Page d'aperçu (métadonnées)  $\bullet$
		- Visualiseur avec fonction de zoom profond (images)
- **Back-end :** système de gestion de contenu
	- utilisateurs autorisés peuvent gérer
		- les collections  $\bullet$
		- les documents (y compris le téléchargement des images)  $\bullet$
		- les descriptions des fragments  $\bullet$
		- le versionnement et la publication des contenus  $\bullet$

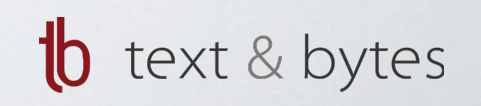

### Compatibilité et interopérabilité

#### **Compatibilité :**

- Fragmentarium est compatible avec e-codices par l'utilisation de fonctions  $\bullet$ et de composants logiciels communs :
	- langage de programmation et framework : PHP / Codelgniter  $\bullet$
	- base de données : MySQL  $\bullet$
	- technologies front-end : HTML5, CSS3  $\bullet$
	- moteur d'indexation et de recherche : Solr  $\bullet$

#### **Interopérabilité :**

- Les deux projets utilisent L'API Image et l'API Presentation de IIIF  $\bullet$ 
	- ceci garantit l'interopérabilité pas seulement entre les deux projets mais aussi avec un nombre croissant d'institutions dans le monde, y compris plusieurs bibliothèques partenaires de Fragmentarium (cf. [http://iiif.io/community\)](http://iiif.io/community)

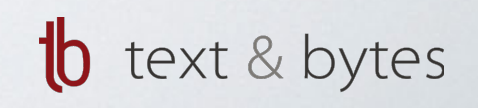

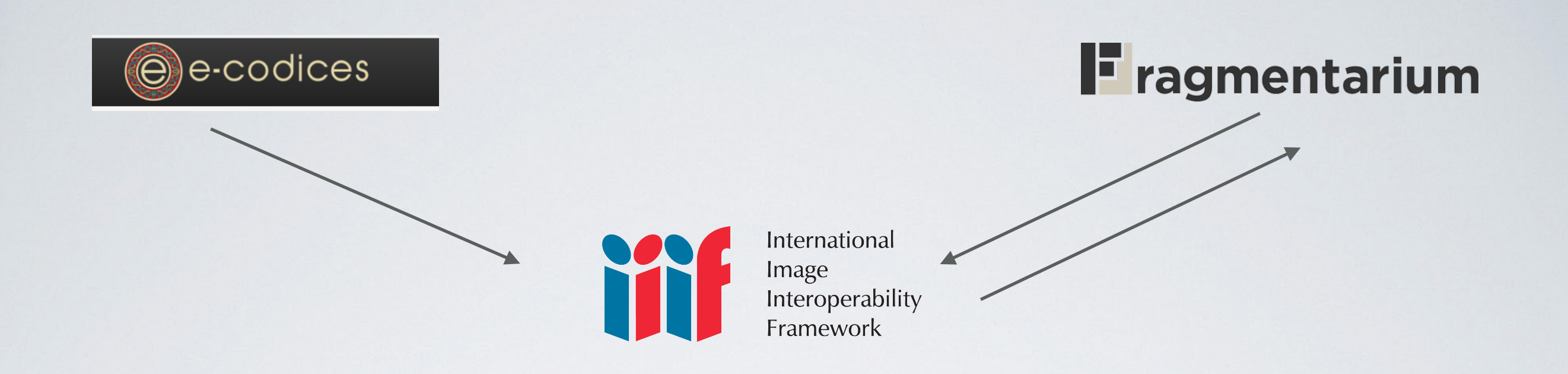

- Le modèle sous-jacent de IIIF, *Shared Canvas*, est utilisé tant par e-codices que  $\bullet$ Fragmentarium pour en structurer les contenus
- e-codices et Fragmentarium : exposent les métadonnées et les images via IIIF  $\bullet$
- Fragmentarium : import des métadonnées et des images depuis les  $\bullet$ bibliothèques partenaires via IIIF

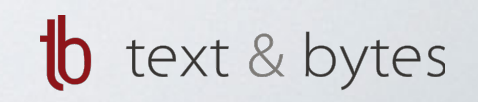

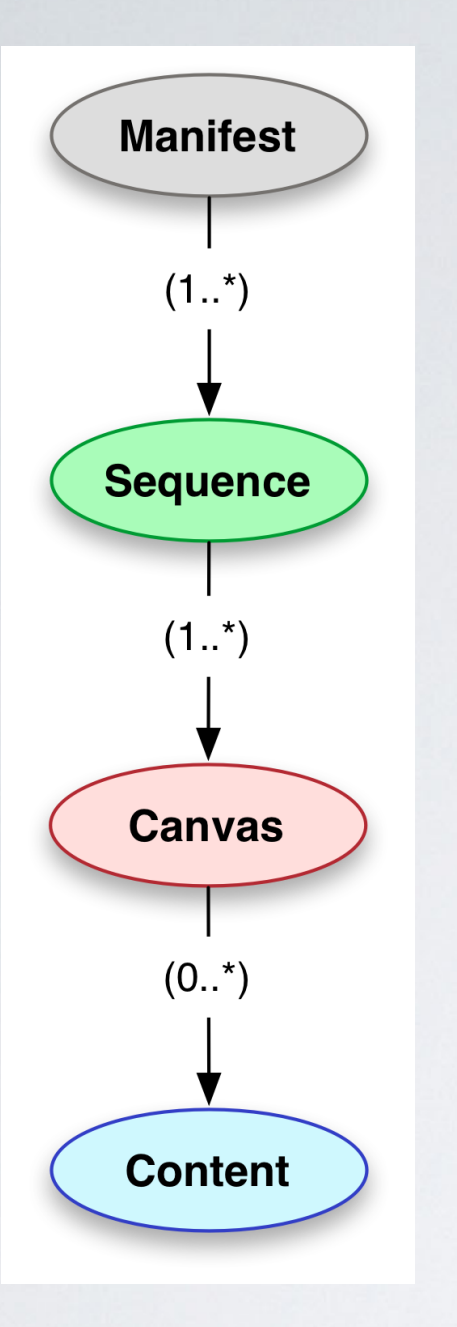

## Modèle de données

- Document: *Manifest*
- *Sequence(s):* définit l'ordre des
- *Canvas(es)*
- *Annotation(s) d'image*
- *Annotation(s) de texte*
- Créé à l'origine pour les manuscrits médiévaux
	- couvre tous les cas particuliers

Documents contiennent des *Sequences*, les *Sequences* contiennent des *Canvases* et les *Canvases* contiennent des images et du texte

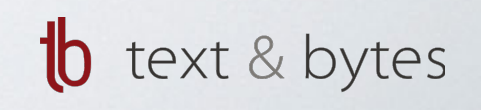

#### Les cas particuliers

- Fragments  $\bullet$
- Feuillets manquants  $\bullet$
- Manuscrits démembrés, restaurés et reliés dans un ordre différent  $\bullet$
- Langues qui s'écrivent de droite à gauche  $\bullet$
- Rouleaux  $\bullet$
- Cartes  $\bullet$
- Pages rabattables  $\bullet$
- Réunification virtuelle de parties ou fragments de manuscrits  $\bullet$ dispersés, détenus par différentes institutions

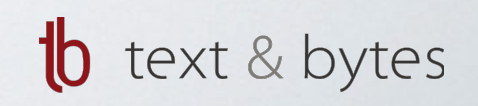

#### Réunification virtuelle d'un manuscrit (Paris, St. Pétersbourg, Genève)

Chrome Datei Bearbeiten Anzeigen Verlauf Lesezeichen Fenster Hilfe

**University of Fribourg** 

 $\bullet$   $\bullet$   $\bullet$   $\bullet$   $\bullet$   $\bullet$   $\bullet$ 

#### $\Theta$  e-codices - Virtual Manusc  $\times$ 咖☆☆●●●■ Sr-svx-93.unifr.ch/en/sl/0001/nlr-lat-F-I-1\_a/0/Sequence-1195  $\mathbf{C}$  $\Theta$  e-codices de en fr it Person Index Annotations About v Browse & Search Virtual Manuscript: [sine loco], codices restituti / Cod. 1 (Codex Florus dispersus) - Augustinus Hipponensis, Epistolae et Sermones Physical Manuscript: St. Petersburg, National Library of Russia / Lat.F.papyr. I.1 - Augustini Hipponensis Fragmentum Sermonis CCCLI / f. a KK < > > > Page: a © Ô Ć View Mode: | | | | | 高山色郎  $\rightarrow$ **Basic Information** How to quote **Rights** ACTEURING AOIOSCONG HOPSOLOOP CO Virtual Manuscript: TROUS SOUTH ARRICHMENTS OPTIME (SCO) [sine loco], codices restituti, Cod. 1 (Codex Florus TEMPECGALAINGAUTIUSCULANOOPER CUL dispersus) **DELIS REGULARATE GRISNOST RODUICE RF** Papyrus and Parchment · 117 ff. · 32 x 22 cm · Lyon or Luxeil · 7th / 8th ScoutuscreeBRIGSTeRIAT/CJUISTORTHISO century plugas auto e non un donceal nosecci mse. Augustinus Hipponensis, Epistolae et Sermones BITCRNAO DO CAPATSPORTER PRODUCED IN THE NISTANTI ADSUSTMUOTT, CLABALISTRIUM Physical Manuscript: **POWER STREET END BOUGHER INTERNATIONS** CONTENTIOTIA (IBICST MORSACULAISTUUT, St. Petersburg, National Library of Russia, Lat.F.papyr. I.1 Papyrus · 1 f. · 30 x 21/21.5 cm · Lyon or Luxeuil (?) · 7th / 8th century SCONCOUCRACILIUSAISINIONOOUCIONUR? Augustini Hipponensis Fragmentum Sermonis CCCLI **Дамоскотеповаревътскоопотеповить** Gebeuren useumprosterundes gust Go to Overview Page cachomi, rareoninsequanary pecacro RESCIOU, ORESTNETCROUS CREADEOUPLACE Deceast ORIGINOST RORGO CONE TONOO (M) Language: Latin DACNITENDOSANADUS, [ CRTIA ACTIONST Manuscript Summary: "Codex Florus dispersus" enthält eine virtuelle DOWNITONTIAC QUAPPROIL SPECCATISSED Rekonstruktion der überlieferten Teile in der ursprünglichen Reihenfolge CONDACST TURCLECISDECALOGISCOMEINER 1. Paris, Bibliothèque nationale de France, lat. 1164: 63 ff. aus den ursprünglichen Lagen 4-11. 2. St. Petersburg, NLR, Lat.F.papyr. I.1: ein Procymbasapostolasar "Gooniewy if Blatt aus der ursprünglich 8. Lage des Pariser Teils (zwischen f. 26 und f. TALIA ACCIME RECNONDOTIONPOSSIDE BOAT 27). 3. Bibliothèque de Genève, lat. 16: 53 Blätter aus den urspränglichen MACCROOPACNTICAT INTENDECOMSCIOS Lagen 24-30. Diese Handschrift enthält Predigten von Augustinus in QUE SE UN RITAR COOP BET C'AVERERE THEATA Unzialschrift von einer Hand des späten 7. Jhs. bzw. des frühen 8. Jhs. Треоносктае/момполстать боблей Geschreiben wurde die Handschrift offensichtlich in Frankreich, vielleicht in Luxeuil oder Lyon. Ursprünglich enthielt die Handschrift mindestens 30 idemorposa al.us.AntiStermonios montonic Quinionen (mindestens 300 Blätter), von denen heute noch 117 Blätter mus continuoundidatemurselseemided erhalten sind. Ein Teil mit Blättern aus den ursprünglichen Lagen 8-11 resquehomodoccasciose TRIBUNA MEN  $\blacktriangleright$  Thumbnails befindet sich heute in Paris (BnF, lat. 11641), in den ein Einzelblatt  $28v$  $24v$  $26v$  $29v$  $28r$

Terms of Use | Privacy Policy | Contact

Innover pour redécouvrir le patrimoine écrit – Paris, Mars 2018

**b** text & bytes

 $\bullet$   $\bullet$   $\bullet$ 

(1)) 95 %  $\blacksquare$  So. 15:32 Rafael Schwemmer Q  $\equiv$ 

Intégration de contenus de tierces parties : le processus traditionnel avant IIIF

- Identifier les parties des manuscrits
- Contacter les institutions détentrices
- Négocier la transmission d'images
- Transférer les images (souvent sur un support physique)
- Convertir les images (typiquement de TIFF à JPEG2000)
- Télécharger les images sur un NAS
- Utiliser les images dans l'application web
- Temps requis : 3 à 12 mois

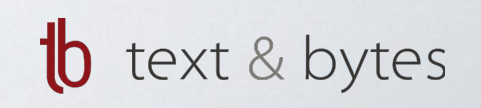

#### Le processus avec l'import via IIIF :

- Identifier les parties des manuscrits
- Copier et coller l'URL du manifest
- Utiliser les images (par ex. par créer une *Sequence*)
- Temps requis : 3 à 12 minutes

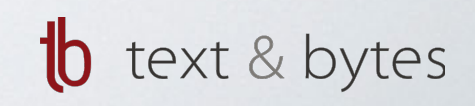

#### Les avantages de l'utilisation de IIIF : résumé

- Le modèle *Shared Canvas* supporte tous les cas particuliers pour une  $\bullet$ meilleure représentation des manuscrits, avec la possibilité de visualiser les différents stades et ordres des pages en utilisant plusieurs *Sequences*
- La possibilité de réunir virtuellement des manuscrits et fragments dispersés  $\bullet$ de différentes institutions dans différents pays
- Accès facile au contenu complet d'e-codices et Fragmentarium à toute  $\bullet$ personne intéressée
- L'intégration facile des contenus mise à disposition par les bibliothèques  $\bullet$ partenaires via IIIF dans Fragmentarium en quelques clics

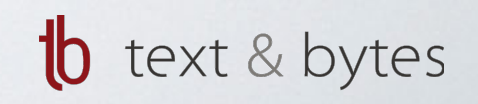

#### http://dmt.bodleian.ox.ac.uk/

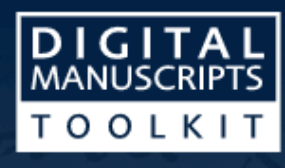

The tools Use cases **Get the toolkit** 

**More details** 

# An easy way to create, remix and share<br>digital image archives

The Digital Manuscripts Toolkit opens the door to the International Image Interoperability Framework, allowing librarians, scholars and developers to harness - and contribute to - a world of images.

#### **The manifest editor**

- Drag-and-drop thumbnails to create and edit image sequences
- Use the canvas importer to pull in images from IIIF-compliant institutions
- · Easily create and edit descriptive metadata fields
- Move multiple images with shift+click

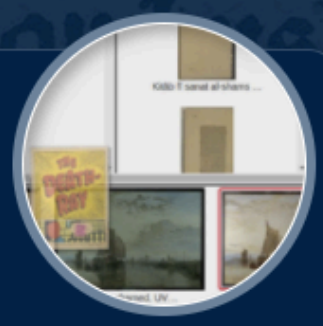

**Metadata** transformation transformation **Metadata** 

#### **Docker images**

• Quickly and easily deploy . Quickly and easily deploy

**Docker images** 

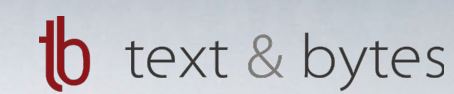

# *Digital Manuscripts Toolkit* et *IIIF Manifest Editor* <http://dmt.bodleian.ox.ac.uk>

- Un projet de Bodleian Libraries, Oxford  $\bullet$
- 3 composants :  $\bullet$ 
	- Outils de transformation pour métadonnées (TEI ou METS  $\rightarrow$  IIIF)  $\bullet$
	- Images *Docker* prêtes à être utilisées avec de serveurs d'images IIIF (Loris, IIP)  $\bullet$
	- IIIF Manifest Editor  $\bullet$ 
		- développé par text & bytes  $\bullet$
		- outil administratif sur navigateur Web pour créer et éditer des *Manifest* IIIF  $\bullet$
		- Open Source : <https://github.com/bodleian/iiif-manifest-editor>(licence MIT)  $\bullet$
		- Exécution locale sur votre ordinateur ou sur votre propre serveur  $\bullet$ ou hébergé sur : <http://iiif.bodleian.ox.ac.uk/manifest-editor/>

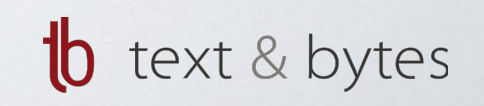

#### IIIF Manifest Editor : Demo

#### [https://youtu.be/GOhz\\_MMJMro](https://youtu.be/GOhz_MMJMro)

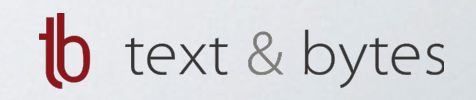

#### IIIF Manifest Editor : Conclusion

- Permet de se familiariser avec IIIF  $\bullet$
- Créer et manipuler des Manifests IIIF  $\bullet$ sans être développeur de logiciels
- Pas seulement pour les manuscrits  $\bullet$
- Approprié pour l'enseignement (histoire, histoire de l'art, paléographie etc.)

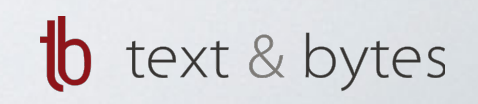

#### Informations complémentaires en ligne

- Site web officiel : <http://iiif.io/>
- Introduction à IIIF : <https://iiif.github.io/training/intro-to-iiif/>
- Introduction à IIIF :

<http://resources.digirati.com/iiif/an-introduction-to-iiif/>

- •Awesome IIIF (liste de ressources) : <https://github.com/IIIF/awesome-iiif>
- Slack : <https://iiif.slack.com/>
- IIIF Manifest Editor :

<https://github.com/bodleian/iiif-manifest-editor>

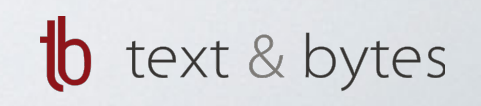

# Questions / Contact :

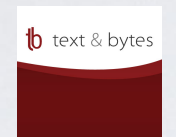

Site web text & bytes : www.textandbytes.com

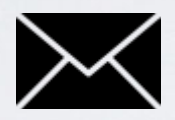

Courriel : rafael.schwemmer@textandbytes.com

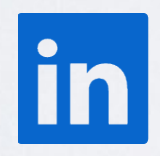

LinkedIn : ch.linkedin.com/in/schwemmer

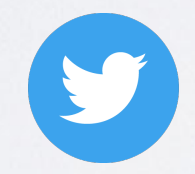

Twitter : @textandbytes

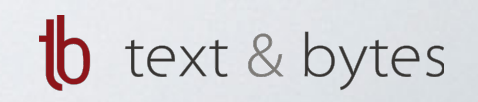